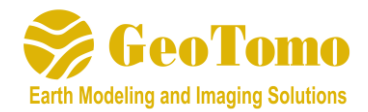

# **GeoThrust V3.4 Release Notes**

(April 30, 2018)

*GeoThrust Version 3.4 has the following new features and improvements from Version 3.3:*

## **Utility**

Added more functionality to Multiply SEGY Files Utility (can now add, subtract, multiply or divide SEGY files)

Improved SEGD to SEGY converter

#### **PICKER**

Improved tool to Edit Picks from Stacking Traces (from Shot and Receiver Stacks)

#### **TTIME**

Utility to Decimate the traveltime file will now only keep 1 trace if there are repeated traces with the same receiver ID in a shot

#### **PREP**

**BINFLEX**: Added more options: User can now completely regularize the fold and/or fill empty bins without dropping any traces from the original CMP.

**CORRELATION**: Added more options for sweep correlation (use Input Channel, specify Operator Length, zero time, output trace length)

**DESPIKE:** Added a new option to scale down the spike noise based on a moving average **QCOMP**: New module to apply time-variant Q-compensation

**PHASEMATCH:** New module to determine phase rotation required to match dataset(s) to a reference dataset

**RADONFILT:** New module to apply Radon operator to the v-t panels of stkcube volume or demig volume as part of the i-cube workflow

## **TOMO**

Fixed problem at air boundary when running 2d traveltime tomography with apriori constraint

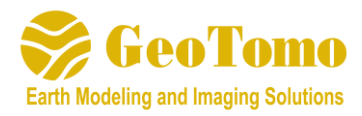

#### **VIEWM**

Fixed a bug that used the air velocity when regriding a 2D/3D model

Fixed a bug in "Copy and Shift Layer" utility

#### **RMSVEL**

Added New Module of 3D Horizon Mode Picking; this allows the geophysicist to perform velocity analysis for 3D volumes in both X and Y dimensions simultaneously

#### **DEMIG**

Added option for DEMIG for VTCUBE to run across multiple cores

## **VELMOD**

Fixed Segy to .3mdl converter

## **OTHER**

In Survey Map, added a utility to create a 3D grid velocity model from multiple 2D lines

In Survey Map, added a utility to create a 3D Traveltime file from multiple 2D lines